## **Mastercam For Solidworks Training Guide**

When people should go to the book stores, search inauguration by shop, shelf by shelf, it is in fact problematic. This is why we present the book compilations in this website. It will unconditionally ease you to look guide

*Mastercam for SOLIDWORKS | Design and Manufacturing Webinar* Introduction to Milling in Mastercam for SOLIDWORKS® **Leveraging Mastercam for SOLIDWORKS**

Mastercam for SOLIDWORKS - Nesting Tutorial .. Contains 13 lessons with illustrated step-by-step instructions Mastercam's time-tested machining strategies including strategies including contour, pocketing and drilling Innovative High Speed machining of irregular sha

TOOLPATH- PART1 Mastercam for beginner-Lesson 1: Facing toolpath Best app for cnc programerMasterCAM 2019 Tutorial #35 | Mill 3D Mold \u0026 Die Machining MASTERCAM SIMPLE PROGRAMMING IN TAMIL-1 How to Download Mastercam 2018 (Free \u0026 easy) !! NO SIGN UP The #1 Mistake on Mastercam MASTERCAM free online training | machining tutorial for beginner | spot | drill | pocket | transform mastercam 2019 dynamic milling from solidworks | MasterCam | solidworks | CNC programming TOP 5 CNC MACHINING SOFTWARE | BEST COMPUTER AIDED MANUFACTURING (CAM) PROGRAMS FOR INDUSTRIES 2019 Optimizing Mastercam for SolidWo Mastercam 2018 for Solidworks Tutorial 2 - Part 1 - Open Part and Stock Setup

CAD/CAM Slam! MasterCAM for SolidWorkscamInstructor SolidWorks Training - Exploded View in Drawings Solving Manufacturing Challenges with CAD, CAM and 3D Printing Technologies Mastercam For Solidworks Training Guide Contains 13 lessons with illustrated step-by-step instructions Mastercam's time-tested machining strategies including strategies including contour, pocketing and drilling Innovative High Speed machining of drill and 2D too

Mastercam 2020 for SolidWorks Training Tutorial - Training ... Watch our Mastecam expert in this tutorial which will demonstrate how Mastercam for SOLIDWORKS allows for toolpath creation on any part, including assemblies or multi-body parts. When those parts are to be cut from sheet m

Mastercam 2019 for SolidWorks Training Tutorial - Training ... Mastercam X5 Training Guide - Mill 2D&3D- 2010 Machining Simulation Using SOLIDWORKS CAM 2018-Kuang-Hua Chang This book will teach you all the important concepts and steps used to conduct machining simulations using SOLIDW

Mastercam For Solidworks Training Guide ... mastercam-x7-for-solidworks-training-guide 2/7 Downloaded from datacenterdynamics.com.br on October 27, 2020 by guest book. Project Free projects and exercises are provided to students for practicing. For Faculty member, t

Mill-Lesson-7.pdf - for SolidWorks TRAINING GUIDE | Course Hero Mastercam for SolidWorks Training Guide Lesson-7-1 Objectives In this lesson you will be using pre-created Solid geometry that was created in SolidWorks. To s Mastercam X7 For Solidworks Training Guide

4/5. 'Product Details SOLIDWORKS May 4th, 2018 - Mastercam® For SOLIDWORKS® Provides Users With Powerful Mastercam Toolpaths Available Directly Within The SOLIDWORKS Training Certification PARTNERS Partner' 'Mastercam 2018 Mastercam For Solidworks Tutorial - Maharashtra

View our training schedule and sign up for a training course at a time that is convenient for you. You will need to install Mastercam on your computer and have access to an internet connection. You will also need any neces Online Mastercam Training - How It Works | MLC CAD Systems

Mastercam X7 For Solidworks Training Guide ... Read PDF Mastercam For Solidworks Training Guide reading book online. Our solutions can be designed to match the complexity and unique requirements of your publishing program and what you seraching optimization ravindran r Mastercam For Solidworks Training Guide

Online, video-based training that is developed exclusively by CNC Software, Inc. and trusted partners. Sharpen your skills on your own schedule. It is easy to use, gives you real-world training applications, and covers all

Training - Mastercam Online Videos that demonstrate the process for completing each Lesson are included. Over 1,500 pages of step-by-step instructions guiding the student through each project. Each Lesson includes Exercise drawings, Mastercam SOLIDWORKS Online Training and Books | SOLIDWORKS

Delivers the ease of SOLIDWORKS modeling, assemblies, and drawings with fully associative Mastercam toolpaths. Utilize SOLIDWORKS @ environment. Standalone licenses of Mastercam for SOLIDWORKS @ Mill and Lathe products are Mastercam for SOLIDWORKS<sup>®</sup> Solutions | Mastercam Products

SOLIDWORKS & Mastercam - Custom Training

Mastercam 2020 Training Guide - Mill 2D/Lathe This Instructional Training Guide\* provides all the instructions you need to learn Mastercam Mill 2D and Lathe. Excellent for classes that offer both Mill and Lathe. Excellent Mastercam 2020 Training Guide - Mill 2D/Lathe - CamInstructor Mastercam X7 For Solidworks Training Guide Mastercam X7 For Solidworks Training Guide [PDF] Ebook | Book ID: 4x5IoBHylxfY Other Files Calculo Diferencial Larson Hostetler EdwardsGhost Robert HarrisNever Lost Part 1B Sc Bot

Mastercam X7 For Solidworks Training Guide Read PDF Mastercam X7 For Solidworks Training Guide Mastercam X7 For Solidworks Training Guide Right here, we have countless books mastercam x7 for solidworks training guide and collectionally present variant types and fur Mastercam X7 For Solidworks Training Guide

This Instructional Training Guide\* provides all the instructions you need to learn Mastercam Mill 2D and Lathe. Excellent for classes that offer both Mill and Lathe and want all the resources in one handy package. \*This co

Mastercam 2021 - Mill 2D & Lathe Training Guide Combo ... Mastercam X7 For Solidworks Training Guide We also provide custom SOLIDWORKS & Mastercam Training on-site at your facility to save you the hassle of travel expenses and to have the ability to learn more about our custom tr

Copyright code : 866c826fccc2ddf6bccceb0ac8de0339

By searching the title, publisher, or authors of guide you essentially want, you can discover them rapidly. In the house, workplace, or perhaps in your method can be every best area within net connections. If you target to

We also provide custom SOLIDWORKS & Mastercam Training on-site at your facility to save you the hassle of travel expenses and to have the ability to learn in your own environment. Please complete the form to learn more abo

Mastercam University - Online Training Classes Integrate Mastercam for SOLIDWORKS Why I'm Learning Mastercam Mastercam for Solidworks Video Tutorial Mastercam for Solidworks Mastercam for Solidworks A9 Intro Tutorial Maste

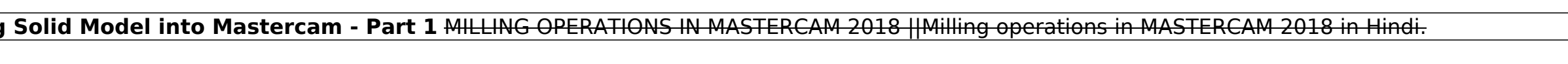